# **МИНИСТЕРСТВО ТРАНСПОРТА РОССИЙСКОЙ ФЕДЕРАЦИИ ФЕДЕРАЛЬНОЕ ГОСУДАРСТВЕННОЕ АВТОНОМНОЕ ОБРАЗОВАТЕЛЬНОЕ УЧРЕЖДЕНИЕ ВЫСШЕГО ОБРАЗОВАНИЯ «РОССИЙСКИЙ УНИВЕРСИТЕТ ТРАНСПОРТА»**

# СОГЛАСОВАНО: УТВЕРЖДАЮ:

Выпускающая кафедра ЦТУТП Директор ИУЦТ Заведующий кафедрой ЦТУТП

В.Е. Нутович С.П. Вакуленко

06 октября 2020 г. 06 октября 2020 г.

Кафедра «Автоматизированные системы управления»

Автор Нуждин Олег Олегович

# **РАБОЧАЯ ПРОГРАММА УЧЕБНОЙ ДИСЦИПЛИНЫ**

**Инженерная и компьютерная графика**

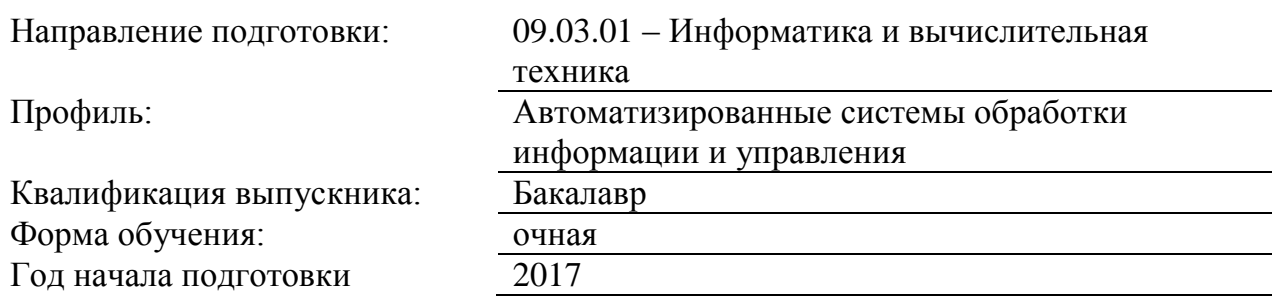

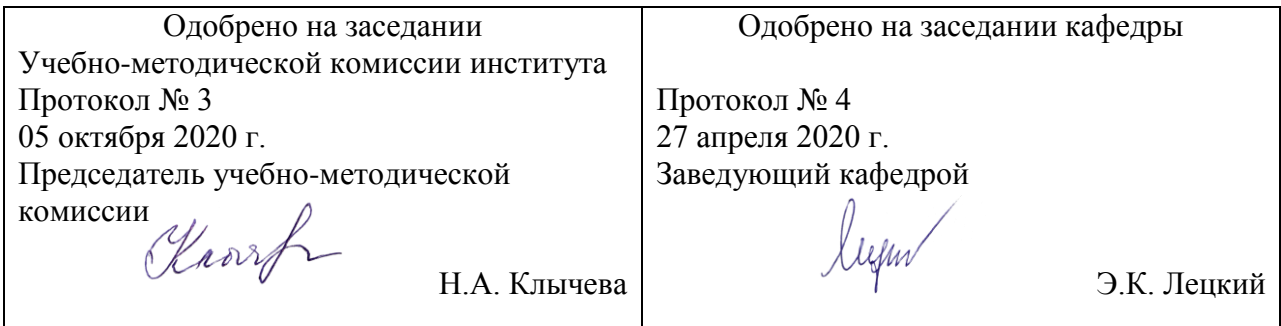

#### **1. ЦЕЛИ ОСВОЕНИЯ УЧЕБНОЙ ДИСЦИПЛИНЫ**

Целью преподавания дисциплины «Инженерная и компьютерная графика» является подготовка студентов к самостоятельной работе в областях, связанных с различными сферами применения компьютерной графики: проектирование информационных систем, разработка программного обеспечения, оформительская и рекламная деятельность, webдизайн.

Основной целью изучения учебной дисциплины «Инженерная и компьютерная графика» является формирование у обучающегося компетенций в области компьютерной графики, необходимых при проектировании информационных систем, разработке программного обеспечения, при оформлении документов и рекламы для следующих видов деятельности: - научно-исследовательской;

-проектно-конструкторской;

Дисциплина предназначена для получения знаний для решения следующих профессиональных задач (в соответствии с видами деятельности):

проектно-конструкторская деятельность:

- разработки технических требований, технических заданий и технических условий на информационные системы, для визуализации результатов испытаний работоспособности информационных систем, при создании сопроводительной документации; научно-исследовательская деятельность:

- научных исследований в области функционирования информационных систем, поиска и проверки новых технических решений по совершенствованию информационных систем, создание научно-технических отчетов, разработка презентаций для докладов на научных конференциях, оформлении публикаций.

### **2. МЕСТО УЧЕБНОЙ ДИСЦИПЛИНЫ В СТРУКТУРЕ ОП ВО**

Учебная дисциплина "Инженерная и компьютерная графика" относится к блоку 1 "Дисциплины (модули)" и входит в его базовую часть.

#### **2.1. Наименования предшествующих дисциплин**

Для изучения данной дисциплины необходимы следующие знания, умения и навыки, формируемые предшествующими дисциплинами:

#### **2.1.1. Информатика**:

Знания: принципы работы поисковых систем

Умения: находить нужную информацию

Навыки: квалифицированного пользователя персональным компьютером

#### **2.1.2. Математика**:

Знания: основных понятий и методов анализа непрерывных функций, основ математического моделирования, основ аналитической геометрии

Умения: применять методы математического анализа и моделирования

Навыки: владения методами математического анализа непрерывных функций, операциями с матрицами

#### **2.1.3. Физика**:

Знания: основ теории света, волновой природы света

Умения: применять элементы теории света для создания оттенков цветов

Навыки: владение навыками создания примитивных изображений

#### **2.2. Наименование последующих дисциплин**

Результаты освоения дисциплины используются при изучении последующих учебных дисциплин:

2.2.1. Мультимедиа-технологии

#### **3. ПЛАНИРУЕМЫЕ РЕЗУЛЬТАТЫ ОБУЧЕНИЯ ПО ДИСЦИПЛИНЕ (МОДУЛЮ), СООТНЕСЕННЫЕ С ПЛАНИРУЕМЫМИ РЕЗУЛЬТАТАМИ ОСВОЕНИЯ ОБРАЗОВАТЕЛЬНОЙ ПРОГРАММЫ**

В результате освоения дисциплины студент должен:

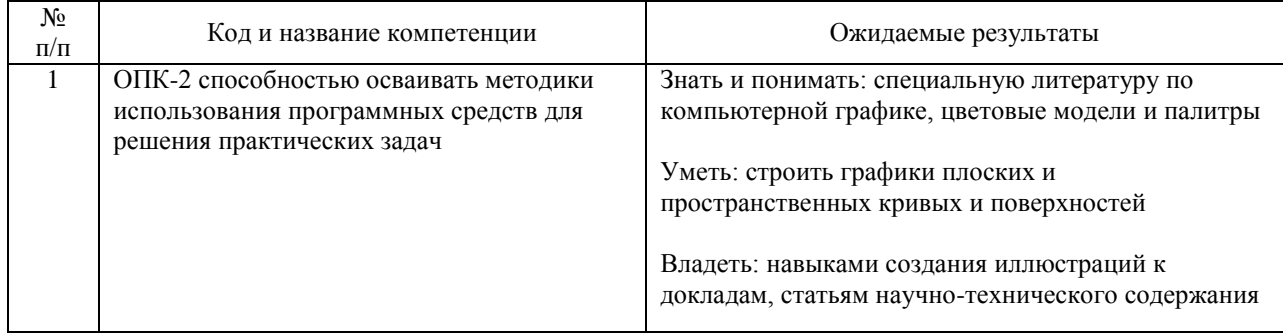

## **4. ОБЪЕМ ДИСЦИПЛИНЫ (МОДУЛЯ) В ЗАЧЕТНЫХ ЕДИНИЦАХ И АКАДЕМИЧЕСКИХ ЧАСАХ**

### **4.1. Общая трудоемкость дисциплины составляет:**

3 зачетные единицы (108 ак. ч.).

#### **4.2. Распределение объема учебной дисциплины на контактную работу с преподавателем и самостоятельную работу обучающихся**

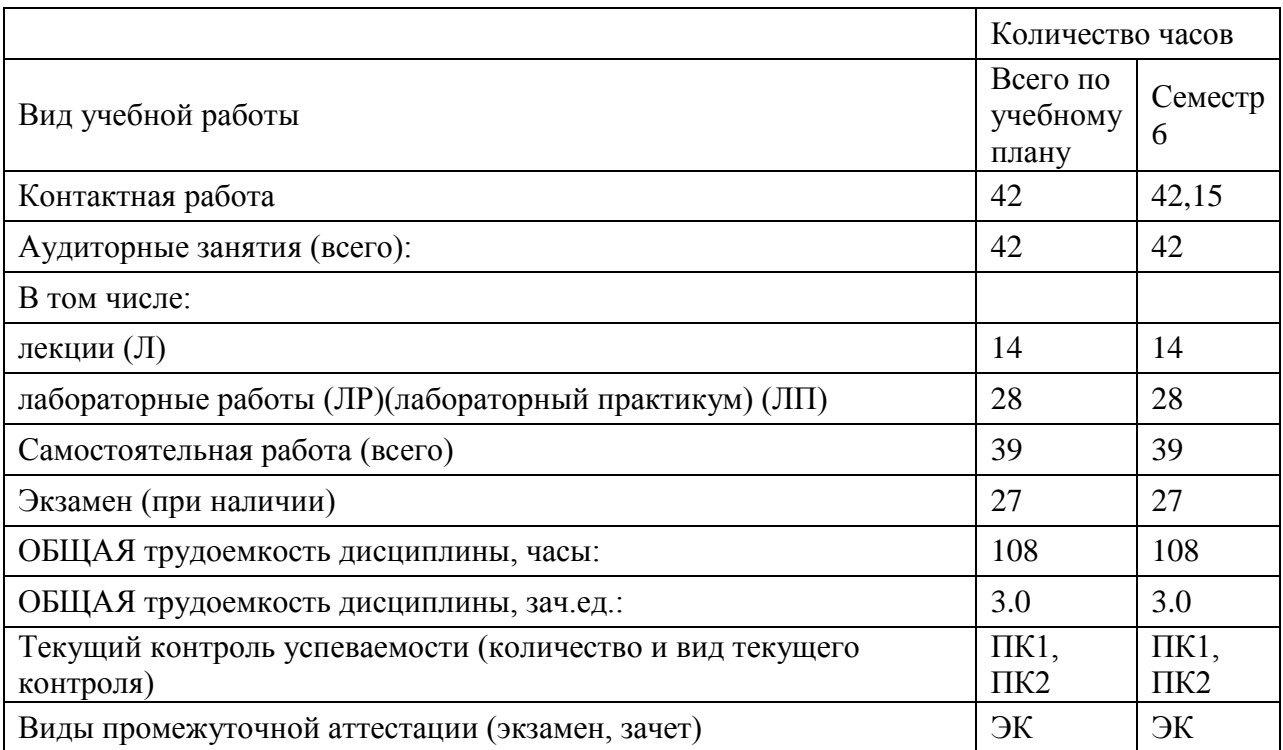

# **4.3. Содержание дисциплины (модуля), структурированное по темам (разделам)**

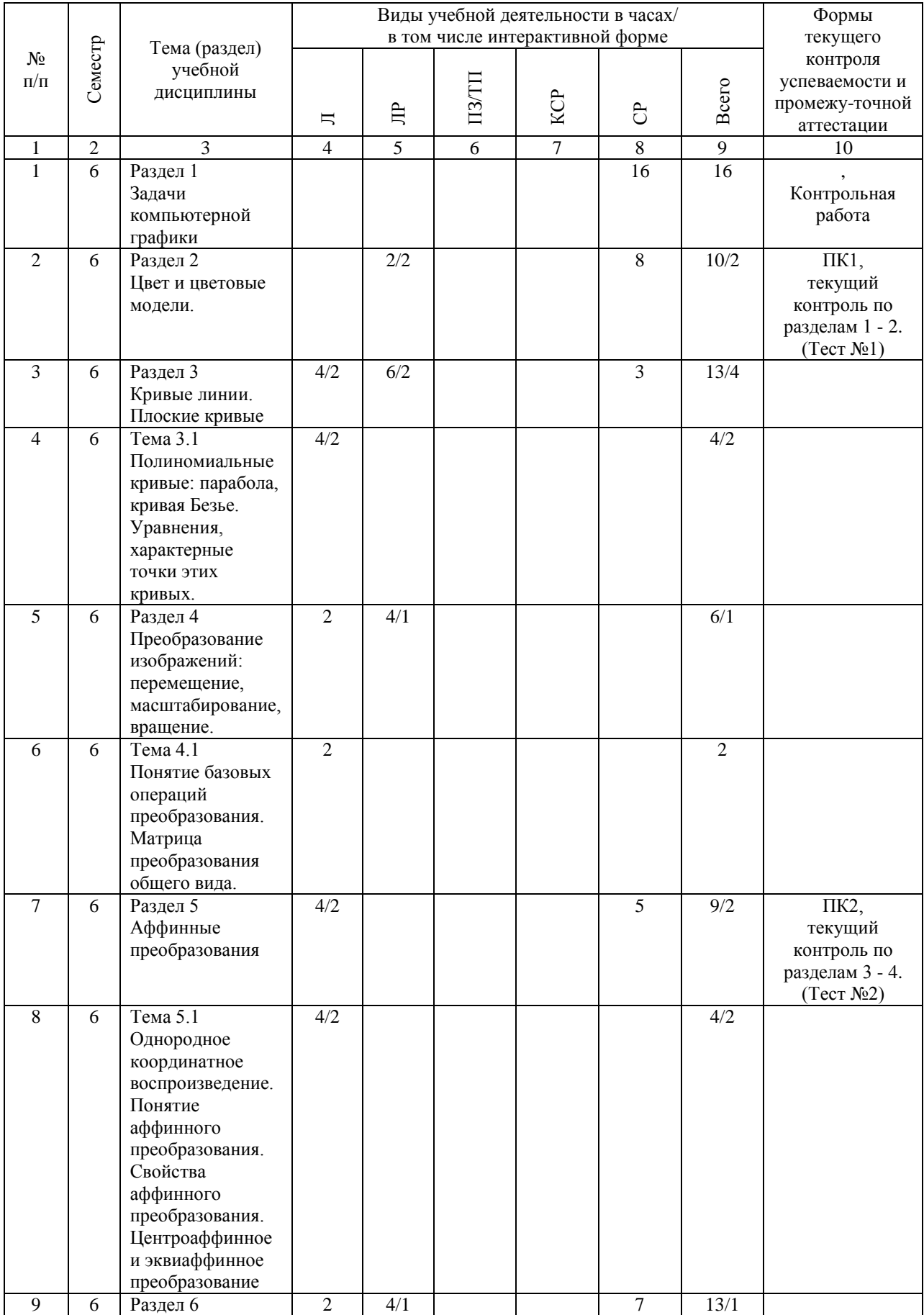

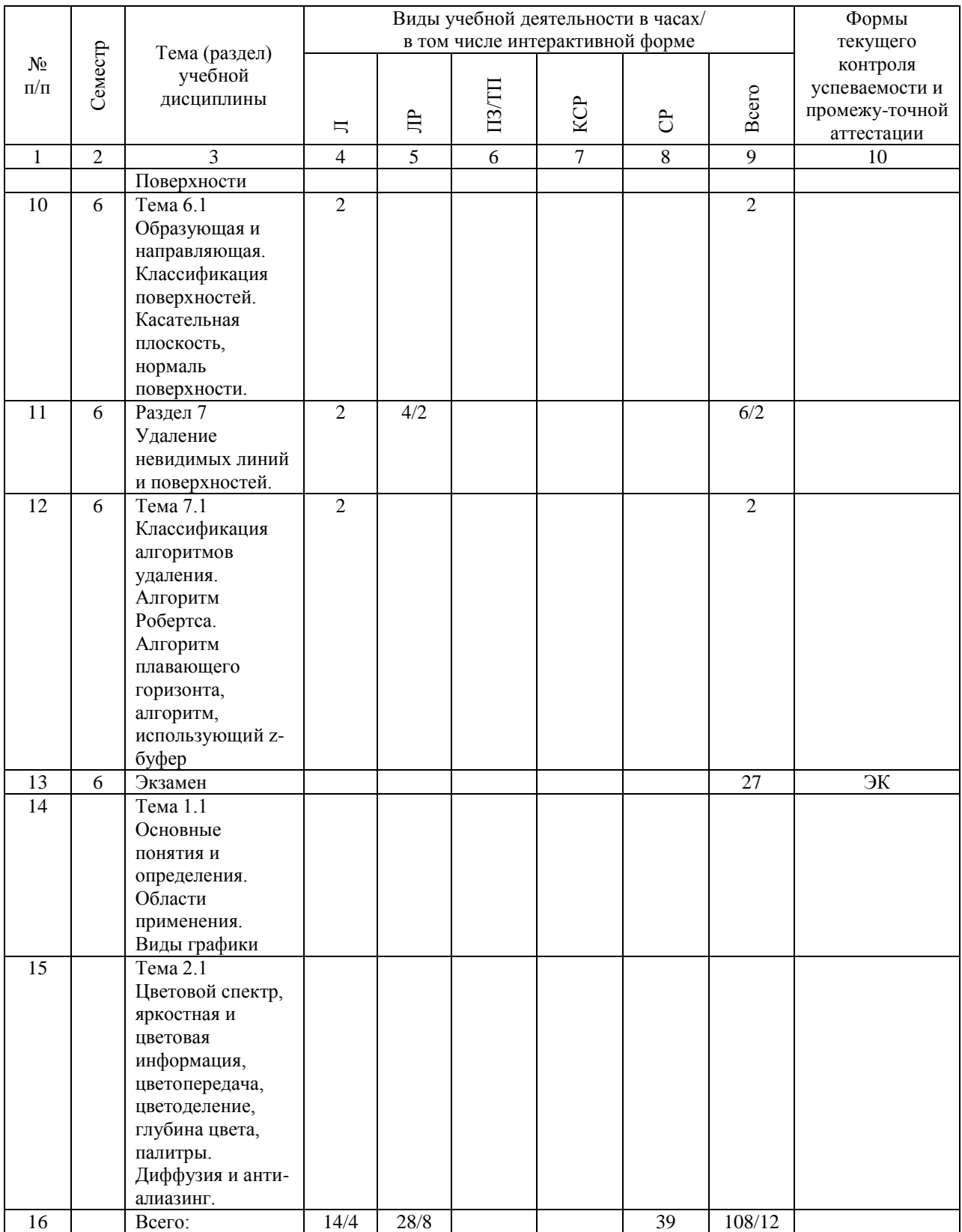

## **4.4. Лабораторные работы / практические занятия**

Практические занятия учебным планом не предусмотрены.

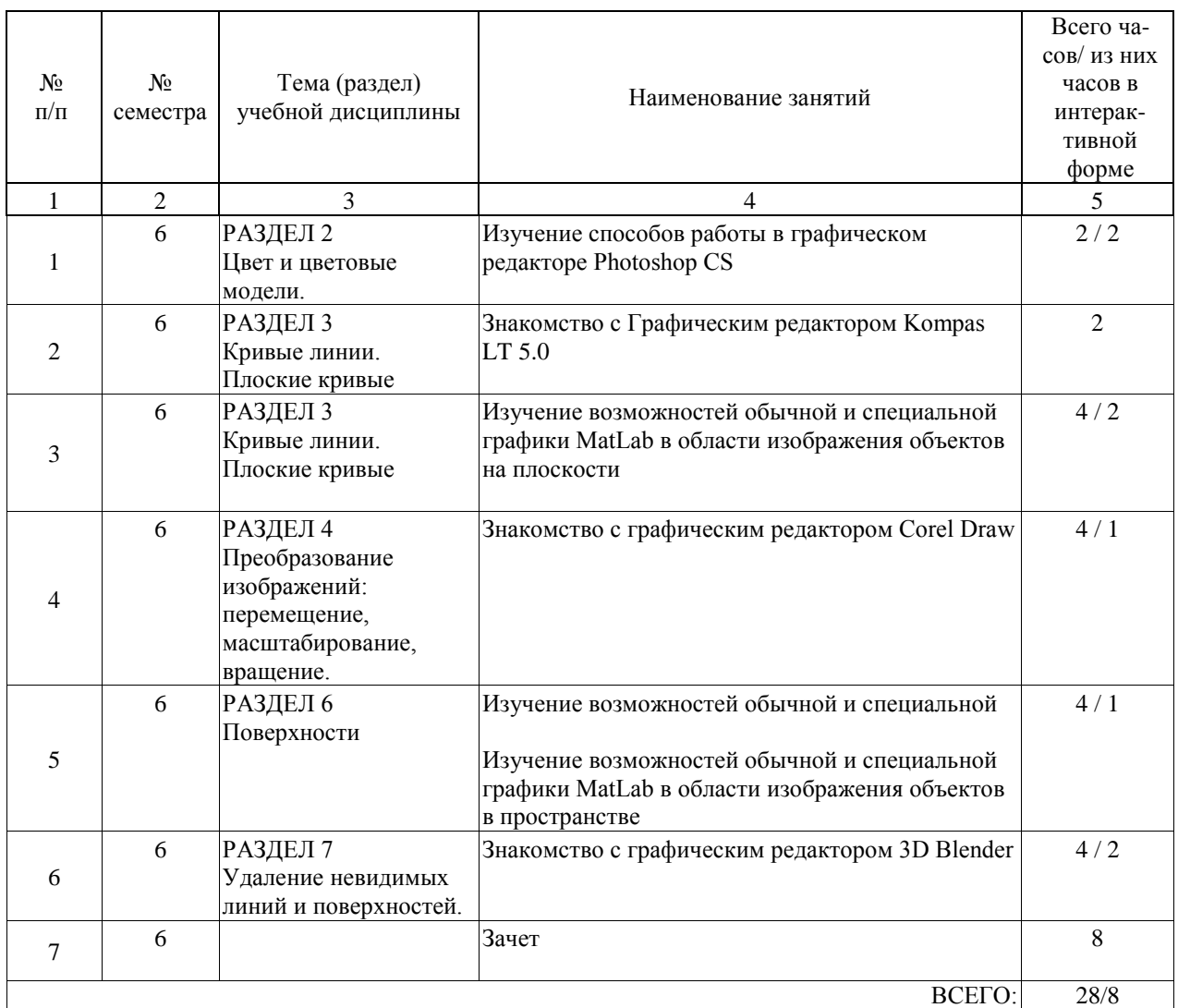

Лабораторные работы предусмотрены в объеме 28 ак. ч.

#### **4.5. Примерная тематика курсовых проектов (работ)**

Курсовые проекты (работы) не предусмотрены учебным планом.

#### **5. ОБРАЗОВАТЕЛЬНЫЕ ТЕХНОЛОГИИ**

Преподавание дисциплины «Инженерная и компьютерная графика» осуществляется в форме лекций и лабораторных работ.

Лекции проводятся в традиционной классно-урочной организационной форме, по типу управления познавательной деятельностью и являются традиционными классическилекционными (объяснительно-иллюстративные).

Лекции читаются в режиме презентации, поэтому лекционная аудитория должна быть оборудована компьютером и проекционной установкой.

Лабораторные занятия проводятся в компьютерном классе, оснащенном персональными компьютерами с предустановленным необходимым программным обеспечением. Каждый студент выполняет лабораторную работу индивидуально. Время лабораторных занятий используется в том числе для демонстрации студентами результатов выполненных работ и сдачи отчетов по лабораторным работам.

Применяются необходимые средства: специальное программное обеспечение, методические указания. Самостоятельная работа студента организована с использованием традиционных видов работы и интерактивных технологий. К традиционным видам работы (10 часов) относятся отработка лекционного материала и отработка отдельных тем по литературным источникам. К интерактивным технологиям (15 часов) относится создание изделия (рекламного проспекта, афиши, буклета) под руководством преподавателя и с использованием вычислительной техники и специального программного обеспечения. Оценка полученных знаний, умений и навыков основана на модульно-рейтинговой технологии. Весь курс разбит на 7 разделов, касающихся различных аспектов компьютерной графики. Фонды оценочных средств освоенных компетенций включают как вопросы теоретического характера для оценки знаний, так и решение задач для оценки умений и навыков. Теоретические знания проверяются путём применения таких организационных форм, как индивидуальные и групповые опросы, решение тестов с использованием компьютеров или на бумажных носителях.

Проведении занятий по дисциплине (модулю) возможно с применением электронного обучения и дистанционных образовательных технологий, реализуемые с применением информационно-телекоммуникационных сетей при опосредованном (на расстоянии) взаимодействии обучающихся и педагогических работников.

В процессе проведения занятий с применением электронного обучения и дистанционных образовательных технологий применяются современные образовательные технологии, такие как (при необходимости):

- использование современных средств коммуникации;

- электронная форма обмена материалами;

- дистанционная форма групповых и индивидуальных консультаций;

- использование компьютерных технологий и программных продуктов, необходимых для сбора и систематизации информации, проведения требуемых программой расчетов и т.д.

#### **6. УЧЕБНО-МЕТОДИЧЕСКОЕ ОБЕСПЕЧЕНИЕ ДЛЯ САМОСТОЯТЕЛЬНОЙ РАБОТЫ ОБУЧАЮЩИХСЯ ПО ДИСЦИПЛИНЕ (МОДУЛЮ)**

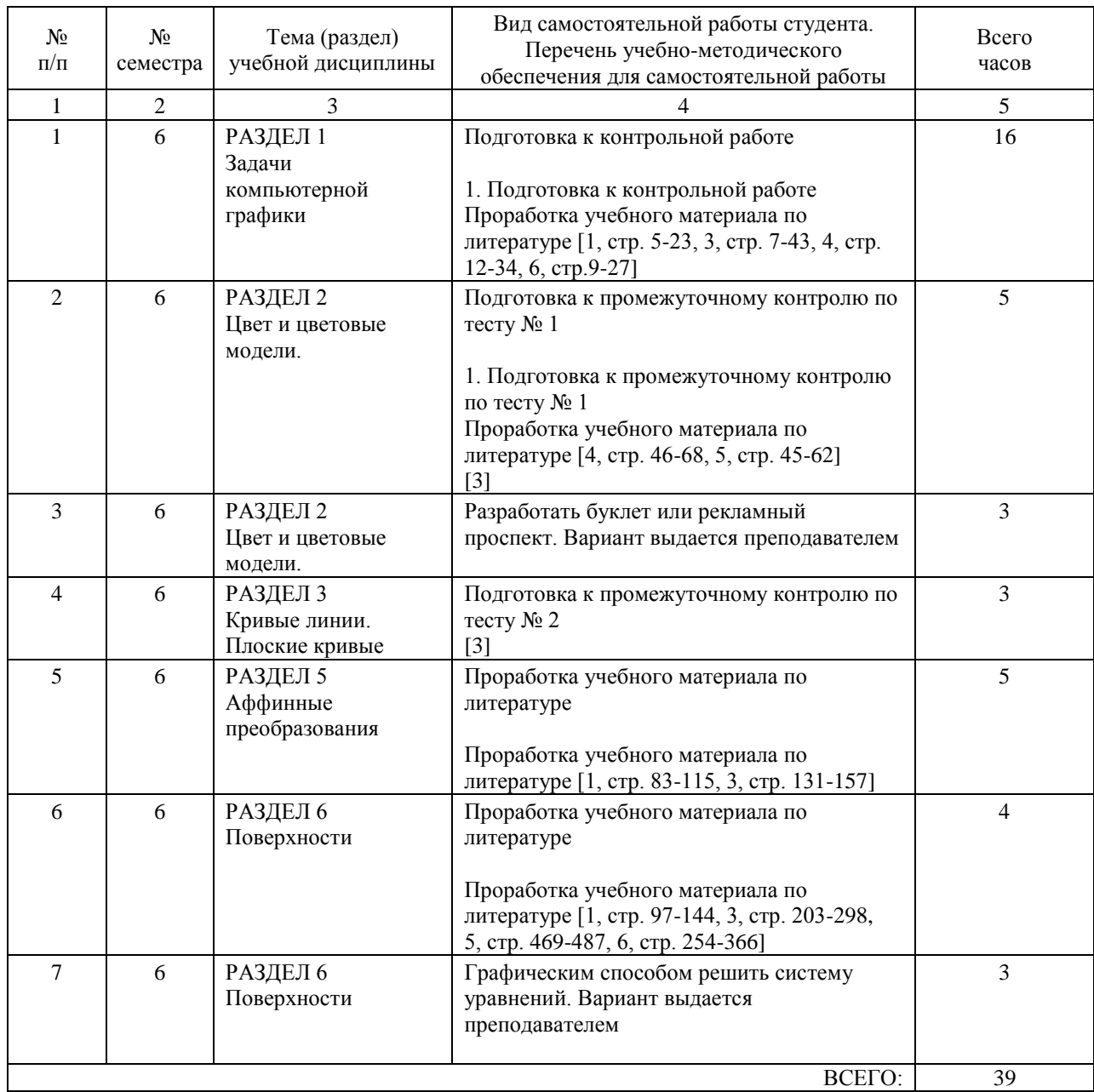

#### **7. ПЕРЕЧЕНЬ ОСНОВНОЙ И ДОПОЛНИТЕЛЬНОЙ ЛИТЕРАТУРЫ, НЕОБХОДИМОЙ ДЛЯ ОСВОЕНИЯ ДИСЦИПЛИНЫ (МОДУЛЯ)**

#### **7.1. Основная литература**

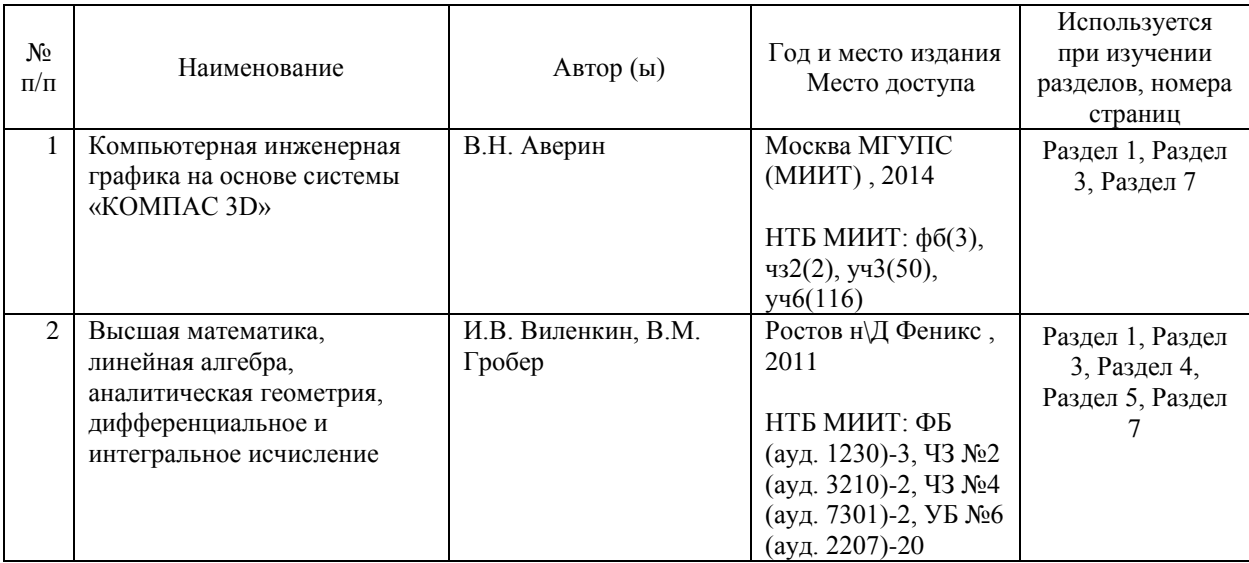

#### **7.2. Дополнительная литература**

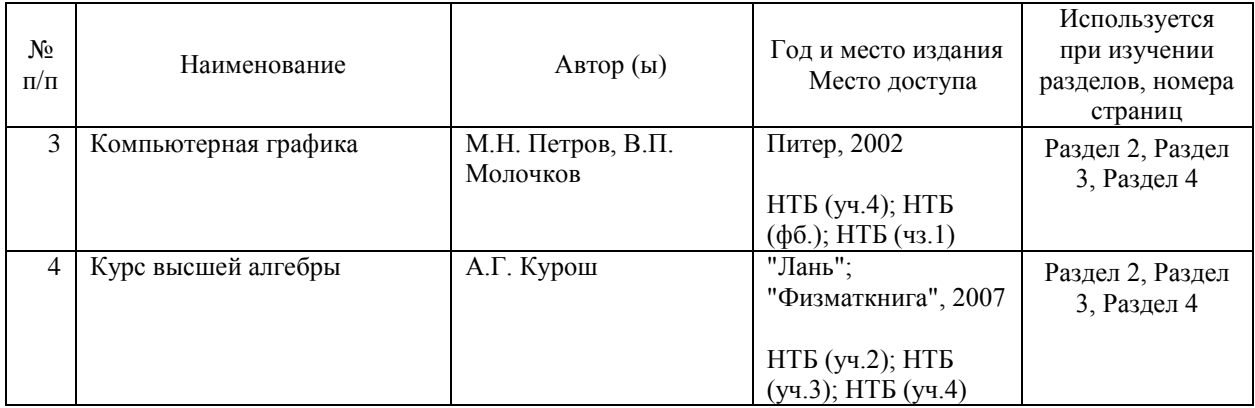

#### **8. ПЕРЕЧЕНЬ РЕСУРСОВ ИНФОРМАЦИОННО-ТЕЛЕКОММУНИКАЦИОННОЙ СЕТИ "ИНТЕРНЕТ", НЕОБХОДИМЫЕ ДЛЯ ОСВОЕНИЯ ДИСЦИПЛИНЫ (МОДУЛЯ)**

1. http://library.miit.ru/ - электронно-библиотечная система Научно-технической библиотеки МИИТ.

- 2. http://rzd.ru/ сайт ОАО «РЖД».
- 3. http://elibrary.ru/ научно-электронная библиотека.
- 4. Поисковые системы: Yandex, Google, Mail.

5. Википедия, www.asu-miit.ru

#### **9. ПЕРЕЧЕНЬ ИНФОРМАЦИОННЫХ ТЕХНОЛОГИЙ, ПРОГРАММНОГО ОБЕСПЕЧЕНИЯ И ИНФОРМАЦИОННЫХ СПРАВОЧНЫХ СИСТЕМ, ИСПОЛЬЗУЕМЫХ ПРИ ОСУЩЕСТВЛЕНИИ ОБРАЗОВАТЕЛЬНОГО ПРОЦЕССА ПО ДИСЦИПЛИНЕ (МОДУЛЮ)**

1) Windows 7, Microsoft Office 2013, Microsoft Office 2007, Microsoft Essential Security 2012

2) Kompas LT 5.0.

3) MATLAB

4) Photoshop Extended CS

5) CorelDRAW Graphics Ste X7

При организации обучения по дисциплине (модулю) с применением электронного обучения и дистанционных образовательных технологий необходим доступ каждого студента к информационным ресурсам – библиотечному фонду Университета, сетевым ресурсам и информационно-телекоммуникационной сети «Интернет».

В случае проведении занятий с применением электронного обучения и дистанционных образовательных технологий может понадобиться наличие следующего программного обеспечения (или их аналогов): ОС Windows, Microsoft Office, Интернет-браузер, Microsoft Teams и т.д.

В образовательном процессе, при проведении занятий с применением электронного обучения и дистанционных образовательных технологий, могут применяться следующие средства коммуникаций: ЭИОС РУТ(МИИТ), Microsoft Teams, электронная почта, скайп, Zoom, WhatsApp и т.п.

#### **10. ОПИСАНИЕ МАТЕРИАЛЬНО ТЕХНИЧЕСКОЙ БАЗЫ, НЕОБХОДИМОЙ ДЛЯ ОСУЩЕСТВЛЕНИЯ ОБРАЗОВАТЕЛЬНОГО ПРОЦЕССА ПО ДИСЦИПЛИНЕ (МОДУЛЮ)**

Для проведения занятий по учебной дисциплине «Инженерная и компьютерная графика» необходимо:

Учебная аудитория для проведения занятий лекционного типа, занятий семинарского типа, курсового проектирования (выполнения курсовых работ), групповых и индивидуальных консультаций, текущего контроля и промежуточной аттестации, аудиовизуальное оборудование для аудитории, компьютер в сборе Helios Profice VL310, комп.в сборе ПЭВМ HELiOS VL310 – 13,

компьютер Processor – 1, персональный компьютер категории 1 -4, проектор NEC VT, экран с электроприводом (потолочное крепление,комплект кабелей), экран моторизованный 127\*169.

В случае проведении занятий с применением электронного обучения и дистанционных образовательных технологий необходимо наличие компьютерной техники, для организации коллективных и индивидуальных форм общения педагогических работников со студентами, посредством используемых средств коммуникации. Допускается замена оборудования его виртуальными аналогами.

#### **11. МЕТОДИЧЕСКИЕ УКАЗАНИЯ ДЛЯ ОБУЧАЮЩИХСЯ ПО ОСВОЕНИЮ ДИСЦИПЛИНЫ (МОДУЛЯ)**

Лекционные занятия проводятся в режиме презентации. Перед началом занятий преподаватель передает студентам электронную или твердую копию презентационного лекционного материала в форме опорного конспекта. Студент должен приходить на лекции с заранее распечатанным материалом по тематике текущей лекции. Опорный конспект включает основные определения, схемы, графические иллюстрации, примеры и другие важные материалы курса.

В ходе лекции преподаватель демонстрирует на экране слайды презентации, комментирует и поясняет их содержание. Студентам рекомендуется делать дополнительные пометки и записи непосредственно в опорном конспекте. При необходимости, можно вести записи в традиционной форме в отдельной тетради. Для подготовки и выполнения лабораторных работ рекомендуется использовать опубликованные и электронные методические указания. Необходимое программное обеспечение предоставляется преподавателем по мере выполнения лабораторных работ. Защита лабораторных работ предполагает обязательную демонстрацию полученных в ходе работы результатов и предоставление отчета.

Опорный конспект лекций, методические указания для лабораторных работ, примеры

контрольных заданий, а также другие материалы размещаются на сервере кафедры и доступны для скачивания.

При самостоятельной подготовке студенты могут воспользоваться материалами, доступными в сети Интернет на официальных сайтах, а также на специализированных сайтах, содержащих учебную и справочную информацию.